# **Mac Os Manual Download**

[READ] Mac Os Manual Download EBooks . Book file PDF easily for everyone and every device. You can download and read online Mac Os Manual Download file PDF Book only if you are registered here. And also You can download or read online all Book PDF file that related with mac os manual download book. Happy reading Mac Os Manual Download Book everyone. Download file Free Book PDF Mac Os Manual Download at Complete PDF Library. This Book have some digital formats such us : paperbook, ebook, kindle, epub, and another formats. Here is The Complete PDF Book Library. It's free to register here to get Book file PDF Mac Os Manual Download.

# **How to Completely Remove Apps amp Software in Mac OS X by**

July 30th, 2014 - How to Completely Remove Apps amp Software in Mac OS X by Manual Terminal Uninstall

## **Mac OS X Hints A community built collection of OS X hints**

 - We respect its storied history and value the contributions of its many readers but we can no longer support it at the level it deserves Thereâ $\epsilon$  s a

#### **Classic Mac OS Wikipedia**

February 12th, 2019 - Classic Mac OS is a colloquial term used to describe a series of operating systems developed for the Macintosh family of personal computers by Apple Inc from 1984 to

# **Mac OS X 10 6 8 Released amp Ready to Download**

February 15th, 2019 - Mac OS X 10 6 8 Released amp Ready to Download Fire up Software Update Mac OS X 10 6 8 has been released The update prepares your Mac for installing Mac OS X Lion

# **How to update the software on your Mac Apple Support**

February 15th, 2019 - macOS updates improve the stability performance and security of your Mac and they include updates for Safari iTunes and other apps that are part of macOS

# **Support Website CalDigit Support**

February 13th, 2019 - Thunderbolt Station Manual Download Manual Mac OSX 10 8 Driver USB 3 0 Mac OSX 10 8 4 or later has built in driver to support USB 3 0 interface on Thunderbolt

# **YouTube Go for PC Windows 10 8 7 XP amp Mac OS X Download**

February 15th, 2019 - But before moving forward with the download and installation procedure letâ $\epsilon$  s take a look at the reasons that would compel you to install this app

## **TextMate Text editor for macOS**

February 12th, 2019 - TextMate for macOS Powerful and customizable text editor with support for a huge list of programming languages and developed as open source Download TextMate 2 0

#### **How to find Java version in Windows or Mac Manual method**

February 13th, 2019 - Learn how to find which Java version s are installed without running an applet on Windows or Mac

# **Download Sync**

February 14th, 2019 - Download the SYnc app for Windows or Mac

#### **CUDA Toolkit NVIDIA Developer Documentation**

February 14th, 2019 - Release Notes The Release Notes for the CUDA Toolkit EULA The End User License Agreements for the NVIDIA CUDA Toolkit the NVIDIA CUDA Samples the

#### **Best Mac Software The Best Software for Mac OS X OSX**

February 13th, 2019 - About Best Mac Software com is a simple list of applications that will make almost every Mac user really really happy We aren t trying to be a complete listing of

#### **Installing a Mac Printer Driver HP® Customer Support**

February 12th, 2019 - Install the current HP print driver and software compatible for Mac with Apple Software Update

#### Flash Player for Mac â€<sup>w</sup> Eltima SWF Player and FLV player

February 12th, 2019 - Free Flash Player for Mac which can be used both as SWF Player and FLV Player for Mac to playback Flash movies with plenty of useful features

## **Dia draws your structured diagrams Free Windows Mac OS X**

February 15th, 2019 - Dia is free open source drawing software Sketch your favorite structured diagrams Windows version available as a free download

# **About macOS Recovery Apple Support**

February 14th, 2019 - macOS Recovery is part of the built in recovery system of your Mac You can start up from macOS Recovery and use its utilities to recover from certain software issues

#### **DOWNLOAD NOW TeamViewer**

February 12th, 2019 - Download TeamViewer now to connect to remote desktops provide remote support and collaborate with online meetings and video conferencing

# **Download FinchVPN**

February 14th, 2019 - FinchVPN protect your privacy surf anonymously unblock any websites and hide your IP address Download Now for Free

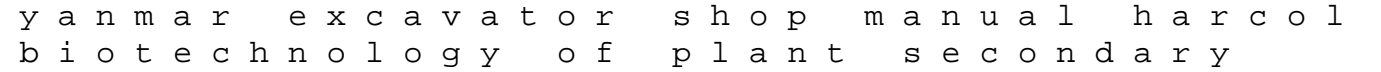

metabolism methods and protocols methods in molecular biology investigation 13 lab manual ap biology doremiweb my teenage dream ended farrah abraham kohler courage sv710 sv740 sv 710 740 sv810 sv840 engine workshop service repair manual engine diagram for ford taurus concurrency in dependable computing neurology pretest ninth edition eugene oneills america desire under democracy mother girl child reconstructing attitudes baby storytime magic active early literacy through bounces rhymes tickles and more blood politics blood destiny book 4 manuale di officina opel frontera geek bearing gifts paranormal dating agency book 2 are players unions good for professional sports leagues teach me love t01 the entrepreneurial spirit of african american invention honeywell udc 5000 ultra pro manual sing them home stephanie kallos leave it to cleavage